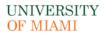

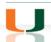

## OFFICE OF RESEARCH ADMINISTRATION

## **CORAL GABLES CAMPUS REQUEST**

## **Create a New NIH eRA Commons Account e-Form**

Please complete this form to request a new user account. Hit the submit button once you have completed the form.

| First Name                                        |                  |
|---------------------------------------------------|------------------|
|                                                   |                  |
| Middle Name                                       |                  |
|                                                   |                  |
| Last Name                                         |                  |
|                                                   |                  |
| NIH eRA Commons User Name (At least 6 characters) |                  |
| (At least o characters)                           |                  |
| Role                                              | Select from list |
|                                                   |                  |
| E-Mail                                            |                  |

## **IMPORTANT!**

If you do not have a desktop e-mail client installed on your computer (Outlook), please save this form and send it (as an attachment) to MRA@med.miami.edu.